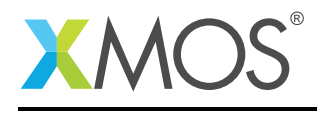

Application Note: AN10100

## How to display the pin, port and link mappings for a particular target

This application note is a short how-to on programming/using the xTIMEcomposer tools. It shows how to display the pin, port and link mappings for a particular target.

## Required tools and libraries

This application note is based on the following components:

• xTIMEcomposer Tools - Version 14.0.0

## Required hardware

Programming how-tos are generally not specific to any particular hardware and can usually run on all XMOS devices. See the contents of the note for full details.

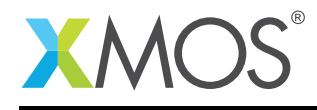

## 1 How to display the pin, port and link mappings for a particular target

The xTIMEcomposer simulator can optionally output the pin, port and link mappings for the target that the given binary was compiled for.

For example, compile the following minimal code snippet for a particular target, e.g. *STARTKIT*:

```
int main() {
  return 0;
}
```
Run the following from the command line:

xsim --dump-ios a.xe

The resulting output is split into three sections. The first section of the output contains the port->pin mappings. The second section contains the xlink->pin mappings. The final section contains the pin->port mappings.

Note: The equivalent information is available in the binary analysis perspective of xTIMEcomposer Studio. Double-click on the required XE file in the *Project Explorer* view. This will automatically to the analysis perspectives that was most recently open. Click the *Analyze Binary* perspective button in the toolbar, then select the *I/O Map* tab.

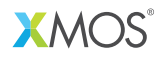

Copyright © 2015, All Rights Reserved.

Xmos Ltd. is the owner or licensee of this design, code, or Information (collectively, the "Information") and is providing it to you "AS IS" with no warranty of any kind, express or implied and shall have no liability in relation to its use. Xmos Ltd. makes no representation that the Information, or any particular implementation thereof, is or will be free from any claims of infringement and again, shall have no liability in relation to any such claims.